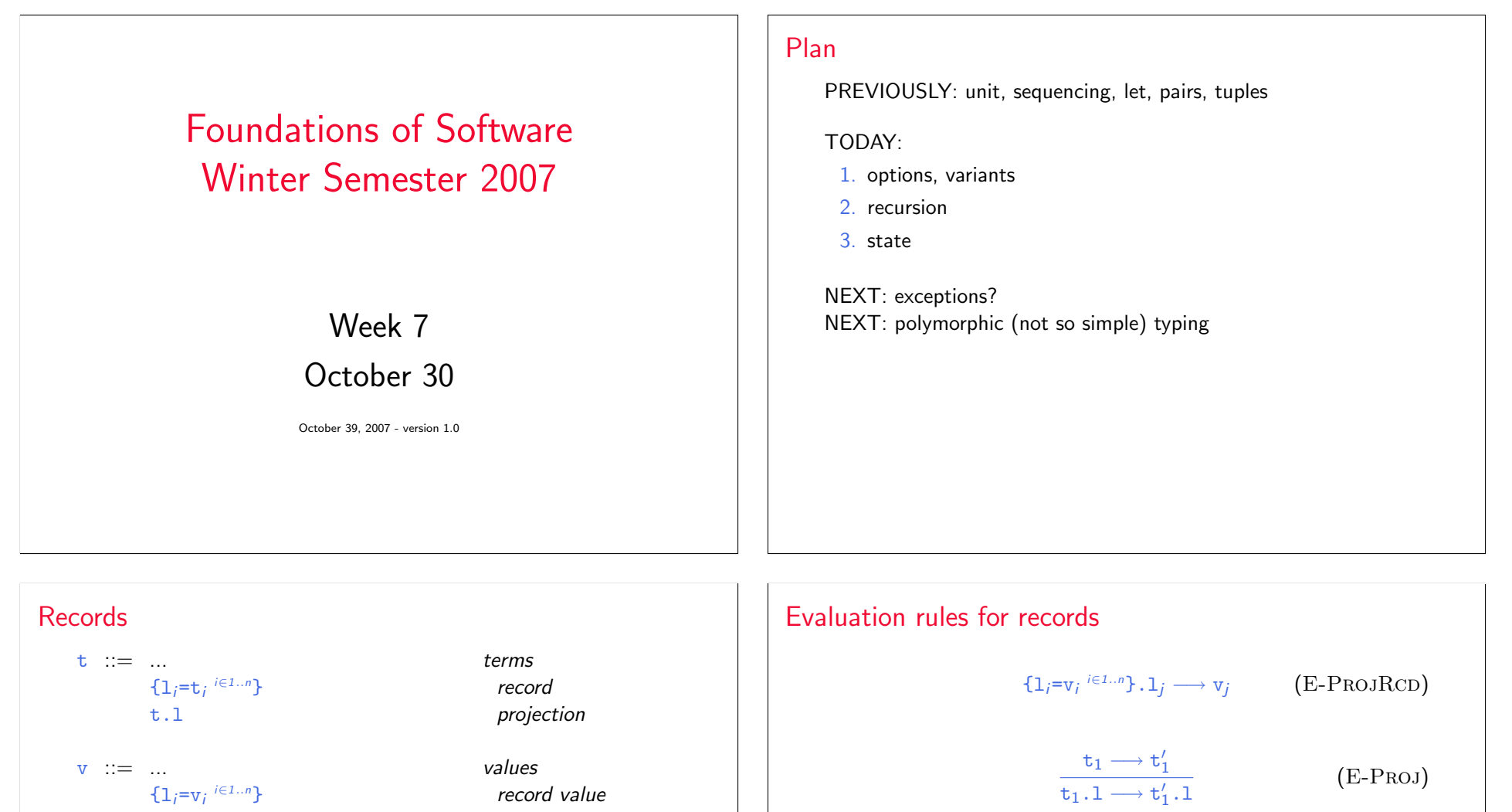

 $T$  ::= ... types  $\{1_i: T_i$ 

record value

type of records

 ${\tt t}_j \longrightarrow {\tt t}'_j$  $\{1_i = v_i \stackrel{i \in 1..j-1}{\ldots} , 1_j = t_j, 1_k = t_k \stackrel{k \in j+1..n}{\ldots} \}$  $\longrightarrow \{1_{i}$ =v $_{i}$   $\in$ 1..j–1, $1_{j}$ =t $'_{j}$ , $1_{k}$ =t $_{k}$  $\in$  $\in$ i+1.. $n\}$  $(E-RCD)$ 

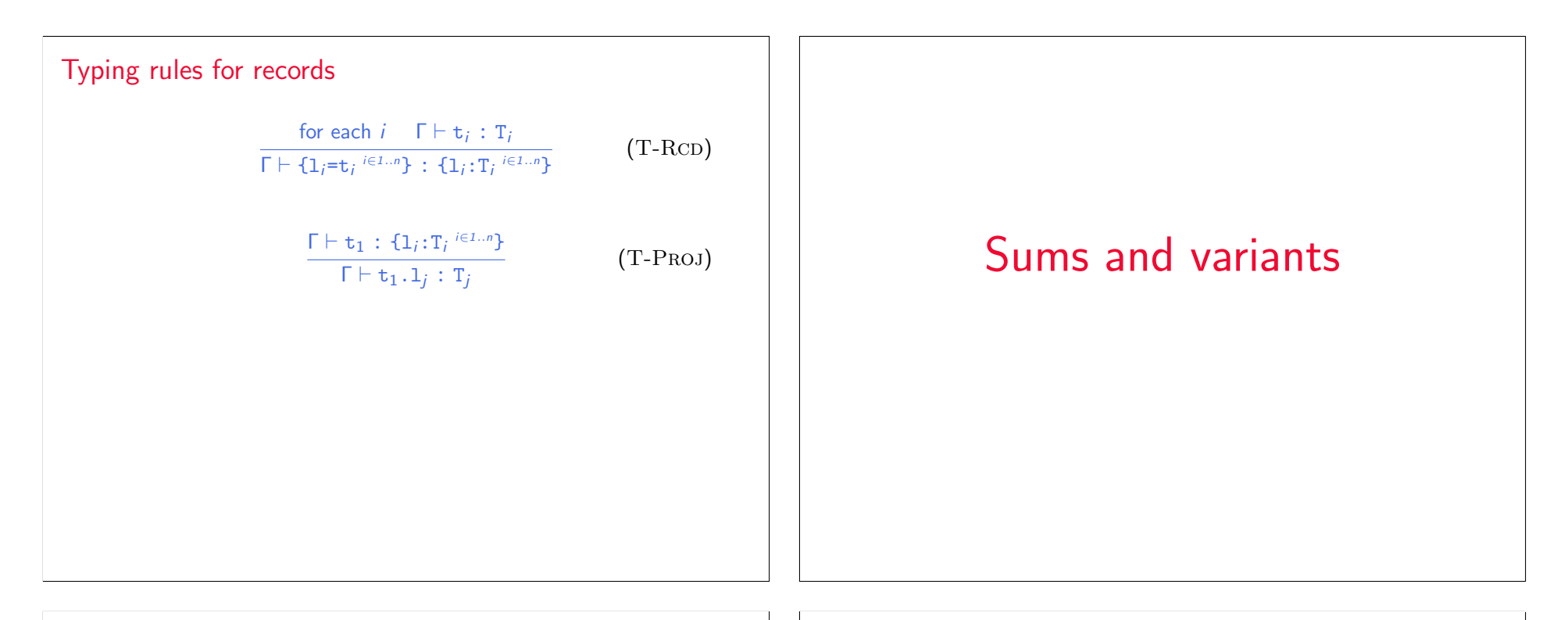

## Sums – motivating example PhysicalAddr = {firstlast:String, addr:String}

```
VirtualAddr = {name:String, email:String}
Addr = PhysicalAddr + VirtualAddr
inl : "PhysicalAddr \rightarrow PhysicalAddr+VirtualAddr"
\text{inr} : "VirtualAddr \rightarrow PhysicalAddr+VirtualAddr"
```

```
getName = \lambdaa: Addr.
  case a of
     inl x \Rightarrow x.firstlast
  | inr y \Rightarrow y.name;
```
# New syntactic forms  $t := ...$  terms inl t tagging (left) inr t tagging (right) case t of inl  $x\Rightarrow t$  | inr  $x\Rightarrow t$  case  $v := u$ inl v tagged value (left) inr v tagged value (right)  $T : = ...$  types T+T sum type  $T_1+T_2$  is a *disjoint union* of  $T_1$  and  $T_2$  (the tags inl and inr ensure disjointness)

## New evaluation rules  $t \longrightarrow t'$ case (inl v<sub>0</sub>)<br>
of inl x  $\rightarrow$   $[x_1 \mapsto y_0]$ <sup>t</sup>1 (E-CASEINL) of inl  $x_1 \Rightarrow t_1$  | inr  $x_2 \Rightarrow t_2$ case (inr  $v_0$ ) of inl  $x_1 \Rightarrow t_1$  | inr  $x_2 \Rightarrow t_2$  $\longrightarrow$  [x<sub>2</sub>  $\mapsto$  v<sub>0</sub>]t<sub>2</sub> (E-CASEINR)  $t_0 \longrightarrow t'_0$ case t<sub>0</sub> of inl  $x_1 \Rightarrow t_1$  | inr  $x_2 \Rightarrow t_2$  $\longrightarrow$  case  $t_0'$  of inl  $x_1 \Rightarrow t_1$  | inr  $x_2 \Rightarrow t_2$ (E-Case)  $t_1 \longrightarrow t'_1$ inl  $t_1 \longrightarrow \text{inl } t_1'$  $(E-INL)$  $t_1 \longrightarrow t'_1$  $\text{inr } t_1 \longrightarrow \text{inr } t'_1$  $(E-INR)$

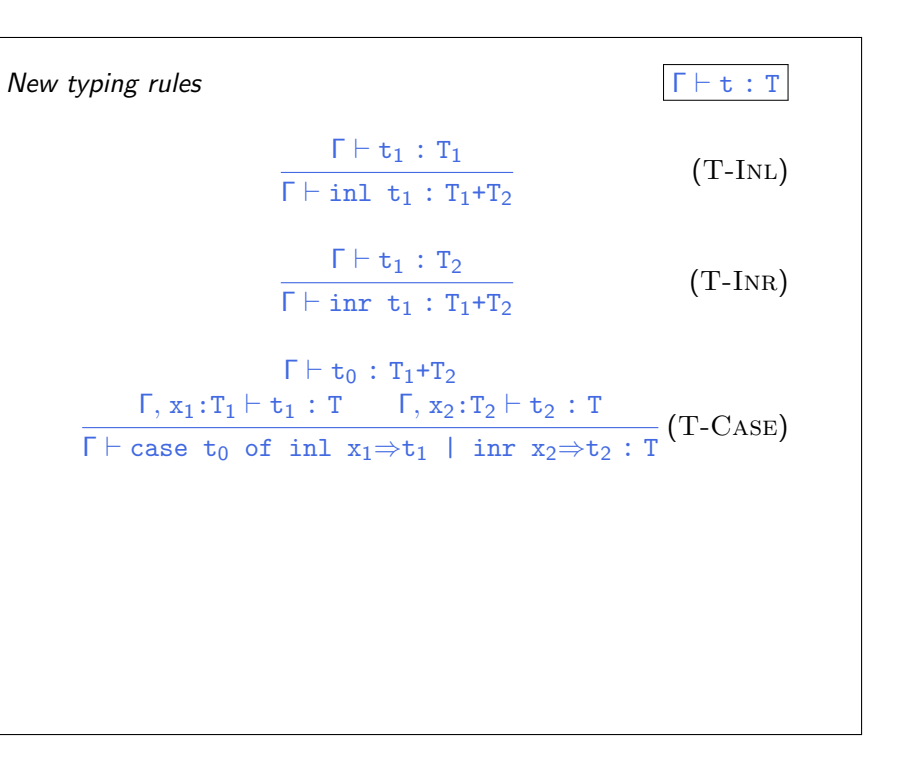

## Sums and Uniqueness of Types

Problem:

If t has type T, then  $inl$  t has type  $T+U$  for every U.

I.e., we've lost uniqueness of types.

Possible solutions:

- $\blacktriangleright$  "Infer" U as needed during typechecking
- $\triangleright$  Give constructors different names and only allow each name to appear in one sum type (requires generalization to "variants," which we'll see next) — OCaml's solution
- Annotate each  $\text{inl}$  and  $\text{inr}$  with the intended sum type.

For simplicity, let's choose the third.

## New syntactic forms  $t := ...$  terms  $int t$  as  $T$  tagging (left)  $\int$  inr t as T tagging (right)  $v := u$  $int v as T$  tagged value (left)  $\frac{1}{x}$  inr v as T tagged value (right)

Note that as T here is not the ascription operator that we saw before — i.e., not a separate syntactic form: in essence, there is an ascription "built into" every use of inl or inr.

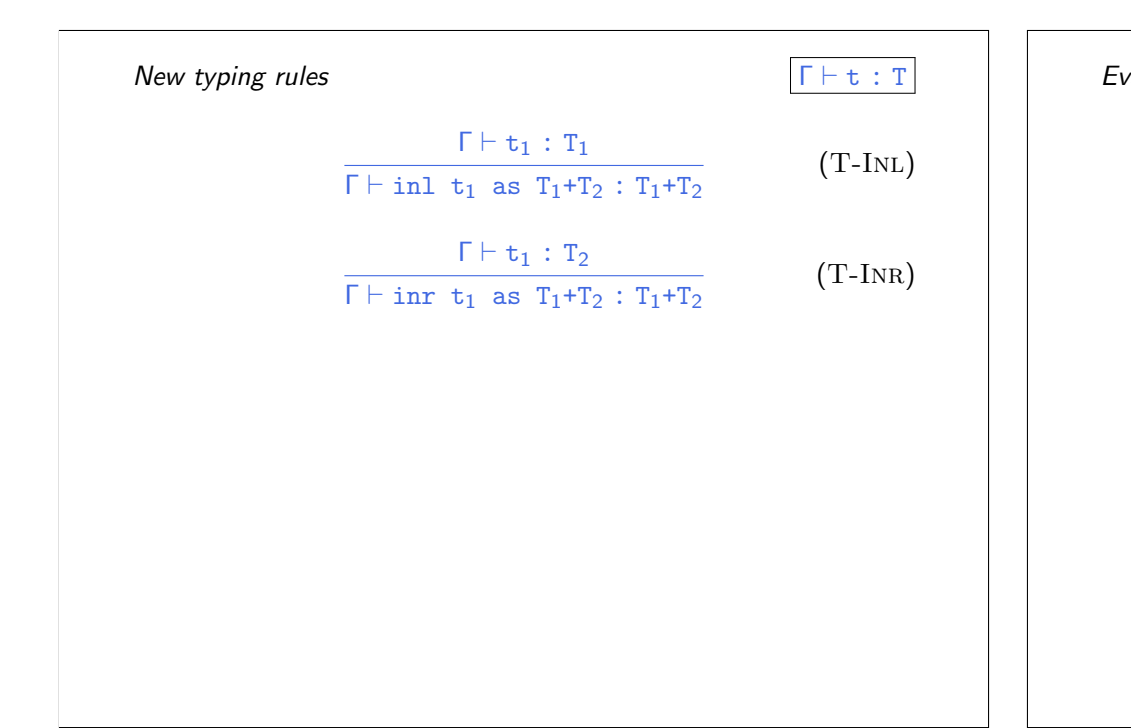

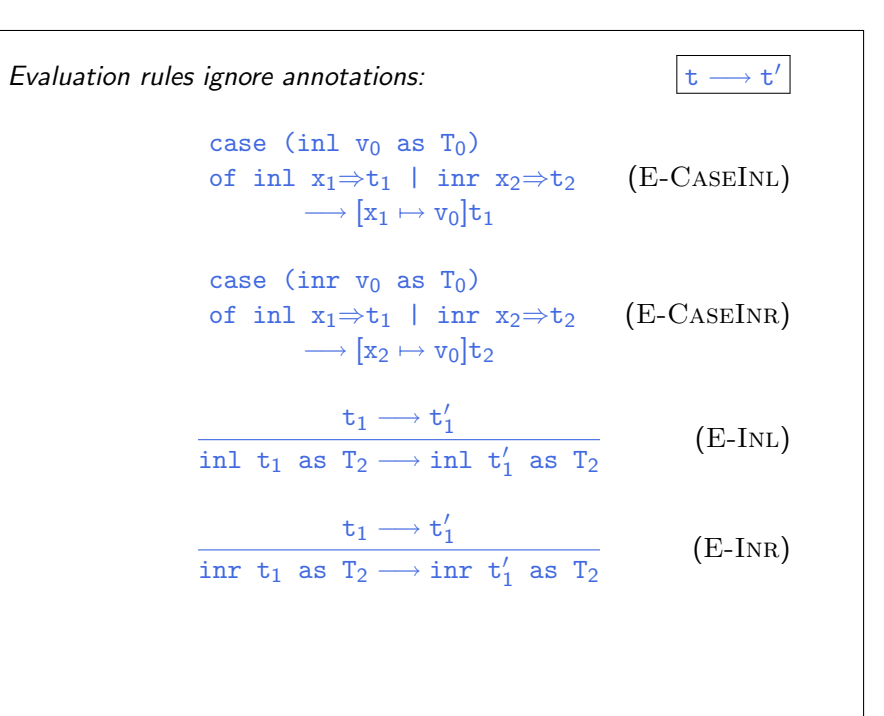

### Variants

Just as we generalized binary products to labeled records, we can generalize binary sums to labeled variants.

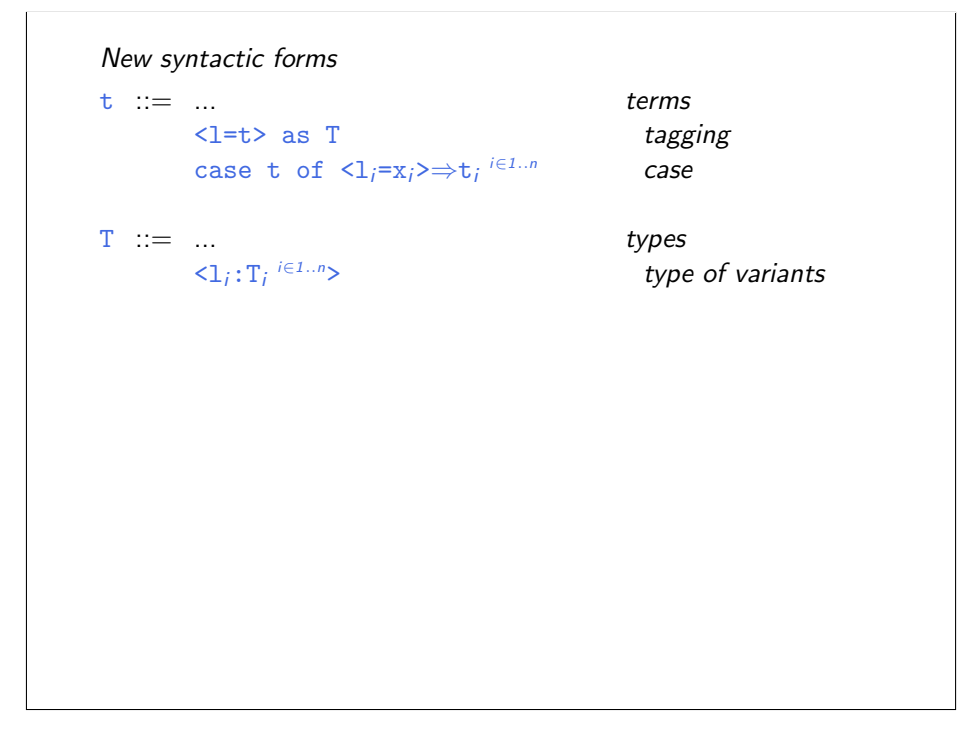

#### New evaluation rules

 $\rightarrow$  t $^{\prime}$ 

case (
$$
\langle 1_j=v_j\rangle
$$
 as T) of  $\langle 1_j=x_j\rangle \Rightarrow t_j \stackrel{i\in 1..n}{=} (E-CASEVARIANT)$   
 $\longrightarrow [x_j \mapsto v_j]t_j$ 

$$
\frac{\mathtt{t}_0 \longrightarrow \mathtt{t}_0'}{\mathtt{case} \ \mathtt{t}_0 \ \mathtt{of} \ \langle 1_i = x_i \rangle \Rightarrow \mathtt{t}_i \ \overset{\mathit{i} \in 1..n}}{\longrightarrow \mathtt{case} \ \mathtt{t}_0' \ \mathtt{of} \ \langle 1_i = x_i \rangle \Rightarrow \mathtt{t}_i \ \overset{\mathit{i} \in 1..n}}{\longrightarrow}
$$
 (E-CASE)

$$
\frac{\mathsf{t}_i \longrightarrow \mathsf{t}'_i}{\langle 1_i = \mathsf{t}_i \rangle \text{ as } T \longrightarrow \langle 1_i = \mathsf{t}'_i \rangle \text{ as } T} \quad \text{(E-VARIANT)}
$$

New typing rules  $\Gamma \vdash t : T$ 

# $Γ ⊢ t_j : T_j$  $\frac{1}{\Gamma \vdash \langle 1_j=t_j\rangle \text{ as } \langle 1_i: T_i \rangle^{i\in 1..n}}$  (T-VARIANT)  $\Gamma \vdash t_0 : \langle 1_i : T_i \rangle^{i \in 1..n}$ for each  $i \in \Gamma$ ,  $x_i : T_i \vdash t_i : T$  $\frac{1}{\Gamma}$  case t<sub>0</sub> of  $\langle 1, x_i \rangle \Rightarrow t_i \stackrel{i \in 1..n}{\longrightarrow} T$  (T-CASE)

## Example

```
Addr = <physical:PhysicalAddr, virtual:VirtualAddr>;
a = <physical=pa> as Addr;
```

```
getName = \lambdaa: Addr.
  case a of
     <physical=x> ⇒ x.firstlast
  | \langlevirtual=y> \Rightarrow y.name;
```
## **Options**

```
Just like in OCaml...
```
 $OptionalNat =$ ; Table =  $Nat \rightarrow \text{OptionalNat};$ emptyTable =  $\lambda$ n:Nat. <none=unit> as OptionalNat; extendTable =  $\lambda$ t:Table.  $\lambda$ m:Nat.  $\lambda$ v:Nat.  $\lambda$ n:Nat. if equal n m then <some=v> as OptionalNat else t n;  $x = \text{case } t(5)$  of <none=u> ⇒ 999

```
| \langlesome=v> \Rightarrow v;
```
## Enumerations

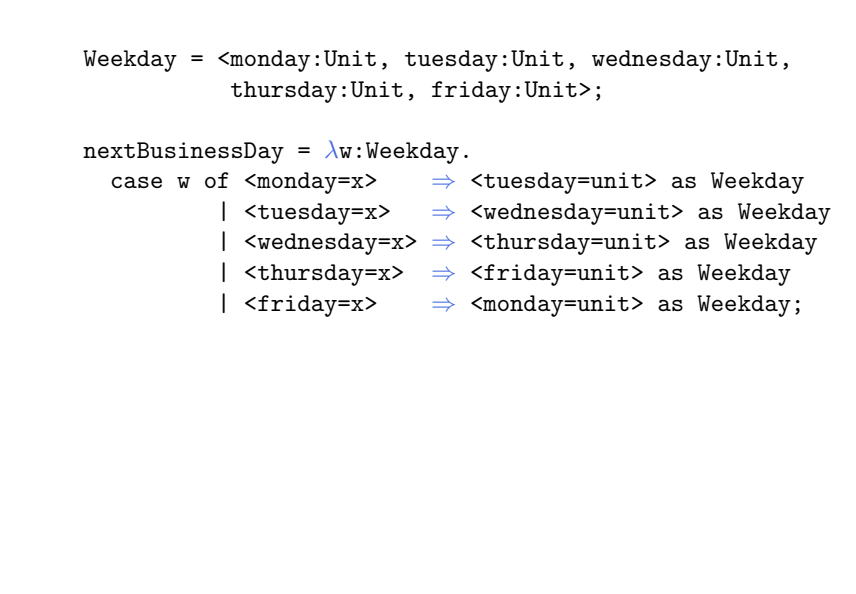